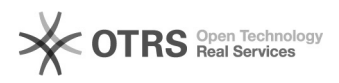

## Geburtsdatum kann nicht eingegeben werden

## 01/20/2022 18:46:59

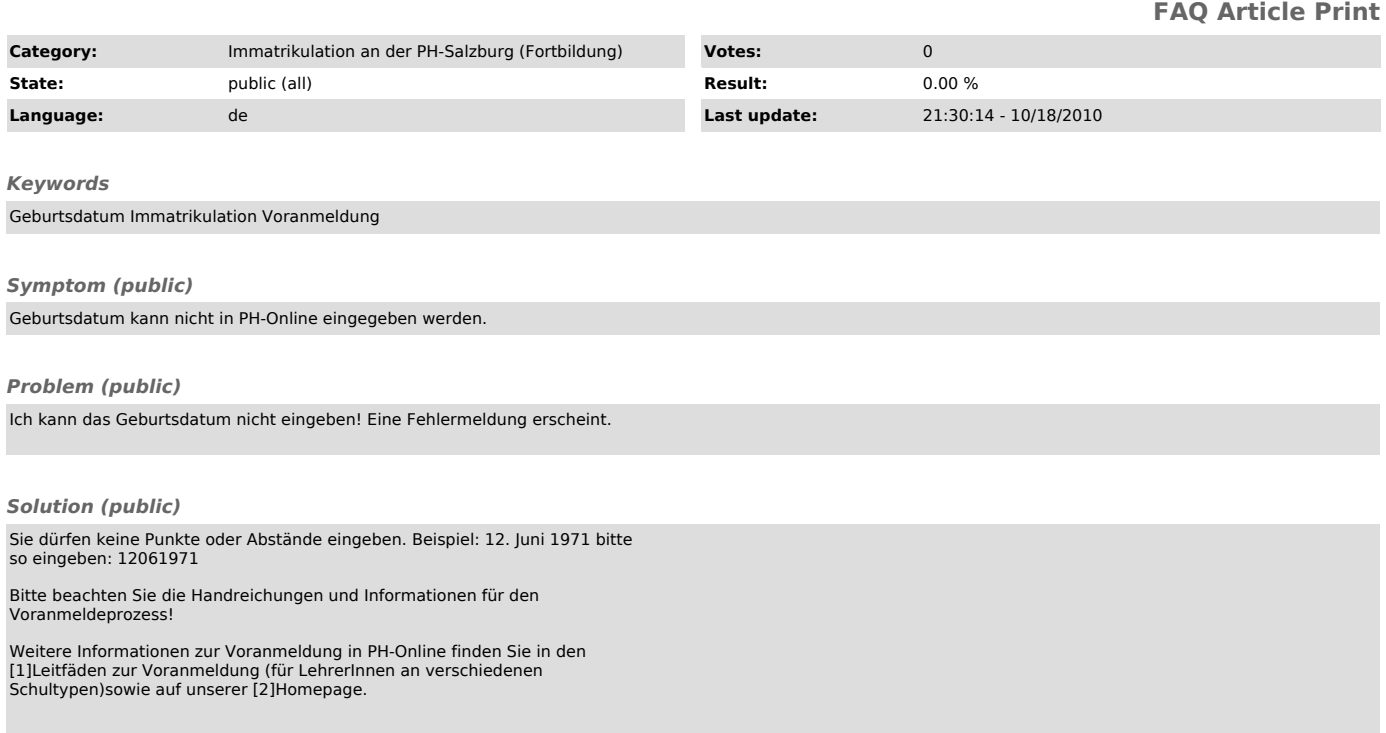

[1] http://www.phsalzburg.at/index.php?id=335 [2] http://www.phsalzburg.at